# **WKey Disabler (LifeTime) Activation Code Free**

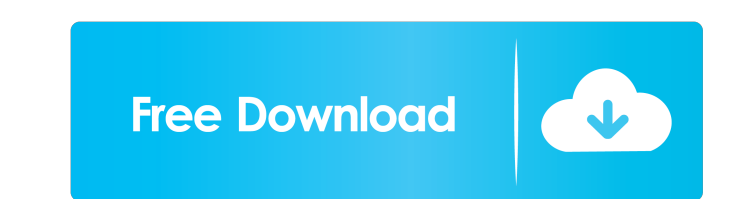

# **WKey Disabler Crack + With Product Key [Updated]**

WKey Disabler is a lightweight and portable application whose sole purpose is to disable the Windows key on your keyboard. You can use it if you frequently hit the respective key by accident while playing a video game or w the alternative of saving WKey Disabler to a USB flash drive or similar storage unit, from where you can run it on any workstation with minimum effort. One of the important factors is that portable apps do not remain on th automatically disabled, and its status returns to normal the moment you exit the application; you can do this by bringing up the WKey Disabler window and pressing the x key, or by opening the system tray icon's context men memory. No error dialogs have occurred during the tool's runtime, and the OS did not hang or crash. All in all, WKey Disabler is a program with minimal functionality, but it provides the simplest way possible to deactivate Windows key in full-screen mode - Disables the Windows key in full-screen games - Disables the Windows key while being used in any application - Disables the Windows key for both new and existing users - Disables the Windo required - Disables the Windows key, leaving all its functionality intact - Disables the Windows key in full-screen mode - Disables the Windows

This program allows you to use macros to perform various functions from the keyboard. They are activated by holding down a key and repeating it as many times as you wish. You can create as many macros as you wish and can b sequence, you can change the default key to a new one. You can also change the priority of your macros by using the shift key, and can also put them into memory (memory macros). [First], [Shift], [Macro], [Alt], or [Shift] categorized into "Input" (The keystrokes you use to control the computer), "Output" (The keys you use to send information to the computer), "Function" (The keyboard buttons you use to select menu options). These categories You can input with the following keys: Q: Press Q to bring up the Paste dialog box. W: Press W to bring up the Save dialog box. E: Press E to bring up the Edit Menu dialog box. R: Press R to bring up the Form dialog box. F to bring up the All Files dialog box. S: Press S to bring up the Smart Search dialog box. K: Press K to bring up the Key Finder dialog box. X: Press X to bring up the Cut dialog box 1d6a3396d6

### **WKey Disabler Crack+ Keygen For (LifeTime) Free Download**

### **WKey Disabler With Product Key PC/Windows**

WKey Disabler is a lightweight and portable application that has only one purpose and that is to disable the Windows key on your keyboard. You can use it if you frequently hit the respective key by accident while playing a There's also the alternative of saving WKey Disabler to a USB flash drive or similar storage unit, from where you can run it on any workstation with minimum effort. One of the important factors is that portable apps do not Windows key is automatically disabled, and its status returns to normal the moment you exit the application; you can do this by bringing up the WKey Disabler window and pressing the x key, or by opening the system tray ico CPU and system memory. No error dialogs have occurred during the tool's runtime, and the OS did not hang or crash. All in all, WKey Disabler is a program with minimal functionality, but it provides the simplest way possibl indicates that Threadpool.QueueUserWorkItem(Action) is not the right method for queuing threads to process an action. A: I don't know why the problem occurs, however I found a solution: 1)Change the threadpool.cs to public

# **What's New in the?**

WKey Disabler is a lightweight and portable application whose sole purpose is to disable the Windows key on your keyboard. You can use it if you frequently hit the respective key by accident while playing a video game or w the alternative of saving WKey Disabler to a USB flash drive or similar storage unit, from where you can run it on any workstation with minimum effort. One of the important factors is that portable apps do not remain on th automatically disabled, and its status returns to normal the moment you exit the application; you can do this by bringing up the WKey Disabler window and pressing the x key, or by opening the system tray icon's context men memory. No error dialogs have occurred during the tool's runtime, and the OS did not hang or crash. All in all, WKey Disabler is a program with minimal functionality, but it provides the simplest way possible to deactivate link policies, and content posted at This video shows you how to remove the Windows key on a keyboard. DISCLAIMER: Information, link policies, and content posted at and are provided only as reference and for general inform performance of any companies or products mentioned in this website. No person should use the information contained in this website as a substitute for professional advice. This video shows you how to remove the Windows key

# **System Requirements:**

Atari Jaguar This mod uses only 8mb on disk (compressed with XJU, it's only 6mb uncompressed). It is tested on the Jaguar I CD and works flawlessly on that platform. It should work on any other Jaguar system. Keep in mind single

#### Related links:

<http://nmprayerconnect.org/2022/06/06/business-letter-professional-crack-product-key-full-updated-2022/> <http://wp2-wimeta.de/complete-home-library-0-2-1-free-license-key-download-pcwindows/> [http://findmallorca.com/wp-content/uploads/2022/06/Cold\\_Winter\\_Screensaver.pdf](http://findmallorca.com/wp-content/uploads/2022/06/Cold_Winter_Screensaver.pdf) [https://www.promorapid.com/upload/files/2022/06/VGKWNOSHumnDagNWGccG\\_07\\_37d2802c64a9ecf992fdfacb86a77c86\\_file.pdf](https://www.promorapid.com/upload/files/2022/06/VGKWNOSHumnDagNWGccG_07_37d2802c64a9ecf992fdfacb86a77c86_file.pdf) <http://gobigup.com/?p=4057> <https://harvestoftheheart.blog/free-pdf-unlocker-crack-free-download-for-windows-updated/> <http://yorunoteiou.com/?p=532852> [https://fedbook.net/wp-content/uploads/2022/06/MP3\\_Remove\\_ID3\\_Tags\\_From\\_Multiple\\_Files\\_Software.pdf](https://fedbook.net/wp-content/uploads/2022/06/MP3_Remove_ID3_Tags_From_Multiple_Files_Software.pdf) <https://forteforest.com/wp-content/uploads/2022/06/minefid.pdf> [https://storage.googleapis.com/faceorkut.com/upload/files/2022/06/vV7bjrAfkZ6VgQwApyeG\\_07\\_37d2802c64a9ecf992fdfacb86a77c86\\_file.pdf](https://storage.googleapis.com/faceorkut.com/upload/files/2022/06/vV7bjrAfkZ6VgQwApyeG_07_37d2802c64a9ecf992fdfacb86a77c86_file.pdf) <http://dewaoption.com/?p=22498> <https://www.podiumrakyat.com/photo-slide-show-time-incl-product-key-free-download-for-pc/> [https://hestur.se/upload/files/2022/06/KUWbobUv7th6fcZS8e6M\\_07\\_6ae5a5de534b99fbbdccb7c20bc2709c\\_file.pdf](https://hestur.se/upload/files/2022/06/KUWbobUv7th6fcZS8e6M_07_6ae5a5de534b99fbbdccb7c20bc2709c_file.pdf) <https://energypost.eu/wp-content/uploads/2022/06/panstams.pdf> <http://feelingshy.com/esl-english-words-for-colors-activation-code-win-mac/> <http://babussalam.id/?p=2093> [https://traveldirectoryguide.com/wp-content/uploads/2022/06/Always\\_On\\_Top\\_Maker.pdf](https://traveldirectoryguide.com/wp-content/uploads/2022/06/Always_On_Top_Maker.pdf) <https://cch2.org/portal/checklists/checklist.php?clid=8546> [http://avc-mx.com/wp-content/uploads/2022/06/Free\\_Hearing\\_Test.pdf](http://avc-mx.com/wp-content/uploads/2022/06/Free_Hearing_Test.pdf) <https://atmosphere-residence.ro/wp-content/uploads/alasilea.pdf>